## Инфраструктура распределенных приложений на Node.js

## Stanislav Gumeniuk,

**SEMrush** 

HolyJS / SPb / June 5 2016

### Инфраструктура распределенных приложений

- 1. Инструменты для запуска, мониторинга, etc;
- 2. Архитектурные решения: от монолита к микросервисам;
- 3. Инкапсуляция микросервисов;
- 4. Связывание микросервисов и сервисов;

### HelloWorld / Node.js

```
"use strict";
var Koa = require('koa');
const app = new Koa();
app.use(ctx => {
     ctx.body = 'Hello Koa@2';
});
```
app.listen(3000);

### Что мы хотим?

- 1. Разделение логов на потоки, управление потоками логов;
- 2. Мониторинг состояния приложения ( загрузка CPU, память, статус, etc.. );
- 3. Автоматический перезапуск при падении.

### Запускаем HelloWorld

Базовый инструмент

\$ node app.js

### Запускаем HelloWorld

Базовый инструмент

\$ node app.js

Умный инструмент

\$ nodemon app.js

### Запускаем HelloWorld

Базовый инструмент

\$ node app.js

Умный инструмент

\$ nodemon app.js

Продвинутый инструмент

\$ pm2 start app.js

# EPM2

### pm2 start app.js

\$ pm2 start app.js

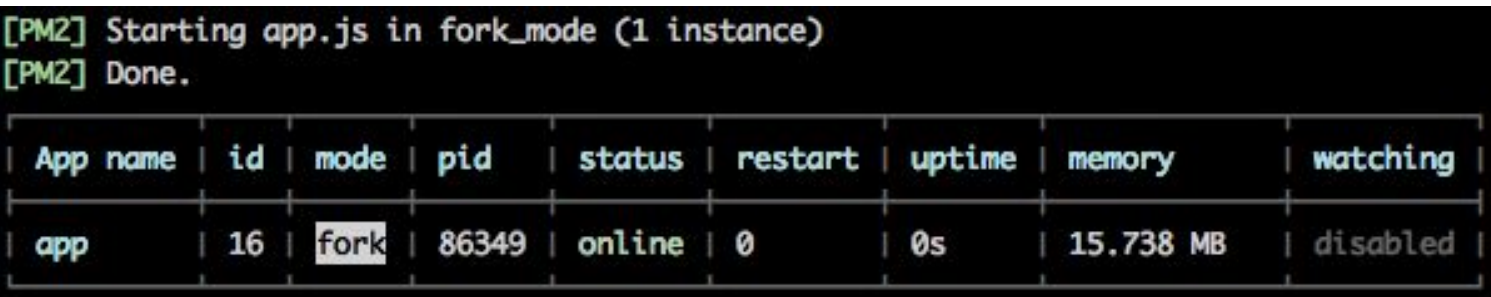

### HelloWorld / Node.js / 2

```
var Koa = require('koa');
const app = new Koa();
```

```
app.use(ctx \Rightarrow {
          console.log('send responce');
          ctx.body = 'Hello Koa@2';
});
console.error('fake error');
app.listen(5000);
```
### pm2 start app.js / pm2 logs app

```
$ pm2 logs app
[PM2] Tailing last 20 lines for [app] process
```
app-14 (err): fake error

app-14 (out): send responce app-14 (out): send responce

[PM2] Streaming realtime logs for [app] process

### pm2 info <app\_name>

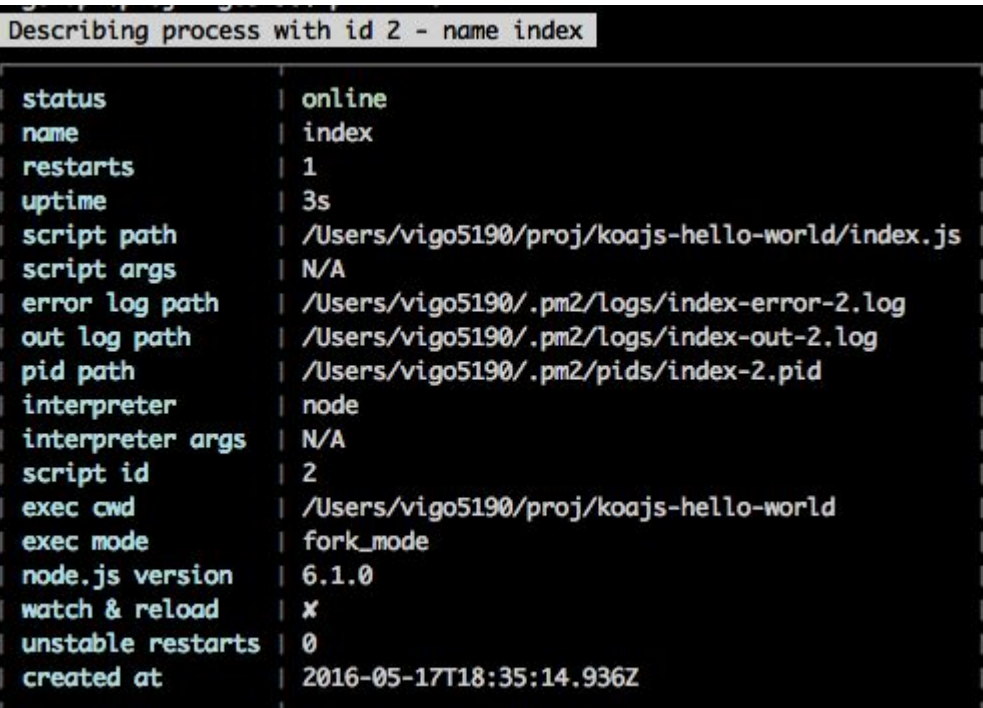

### Ещё возможности pm2

- Запуск несколько приложений одной командой;
- Deploy одной командой;
- Встроенная кластеризация(!)

```
ecosystem.json {
 "apps"
: [
    \left\{ \right. "name"
: "app"
,
 "script"
: "app.js"
,
 "env"
: {
 "NODE_ENV"
: "production"
       }
     }
\Box}
```
### pm2 startOrRestart ecosystem.json

#### \$ pm2 startOrRestart ecosystem.json

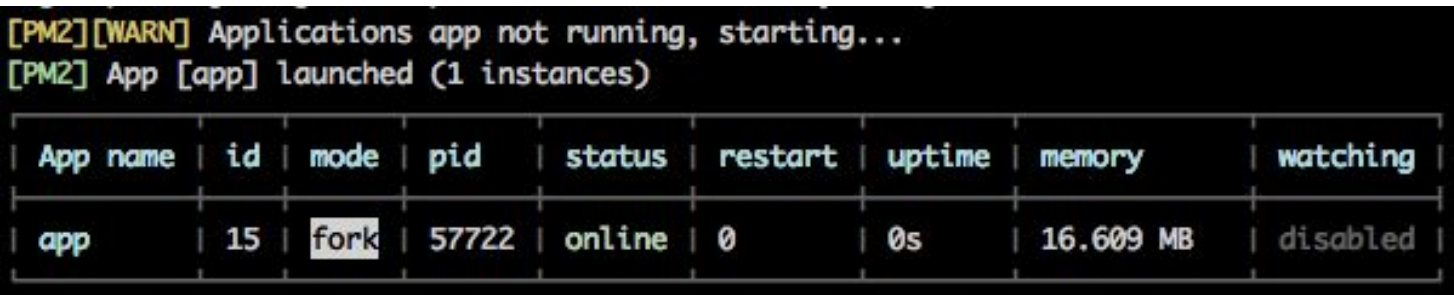

```
ecosystem.json
{
   "apps": [
     {
      "name": "app",
       "script": "app.js",
       "env": {
        "NODE_ENV": "production"
      },
       "instances": "2"
 }
\Box}
```
### pm2 startOrRestart ecosystem.json

#### \$ pm2 startOrRestart ecosystem.json

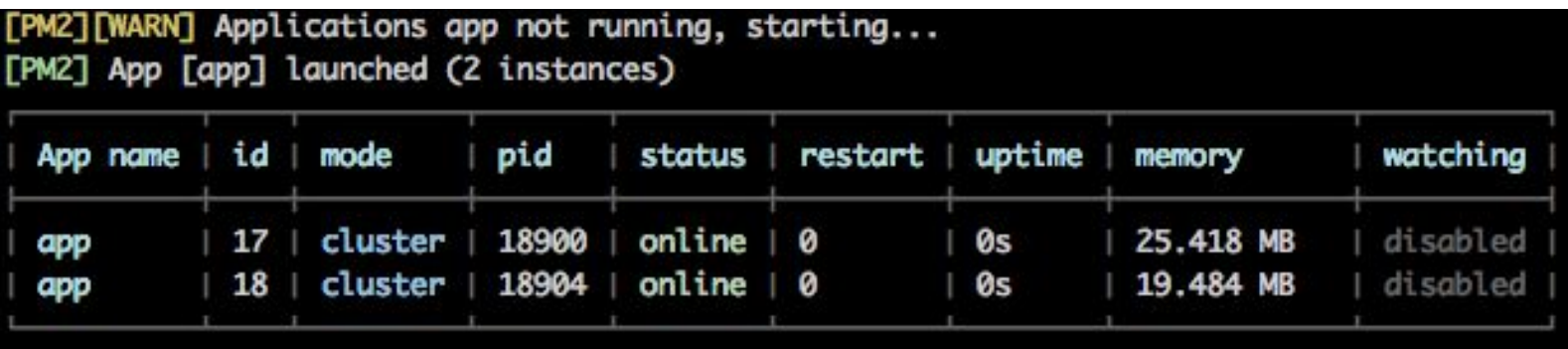

### pm2 cluster

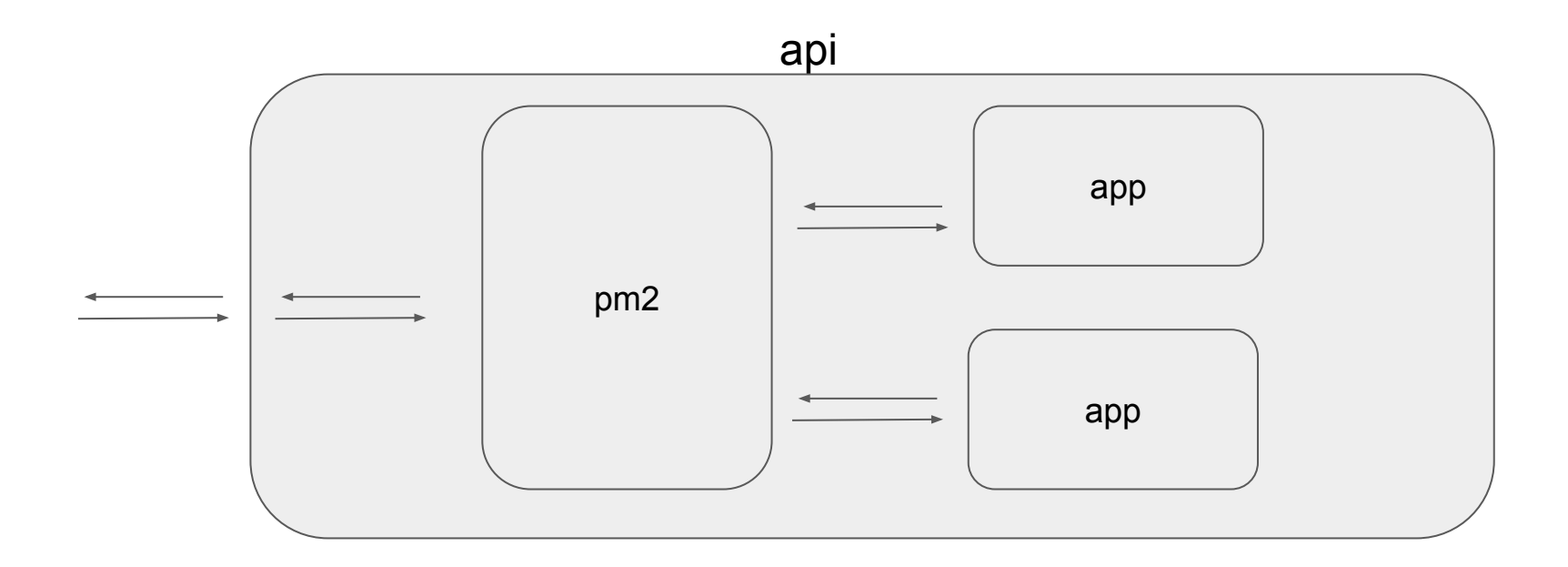

### Инфраструктура с гипервизором

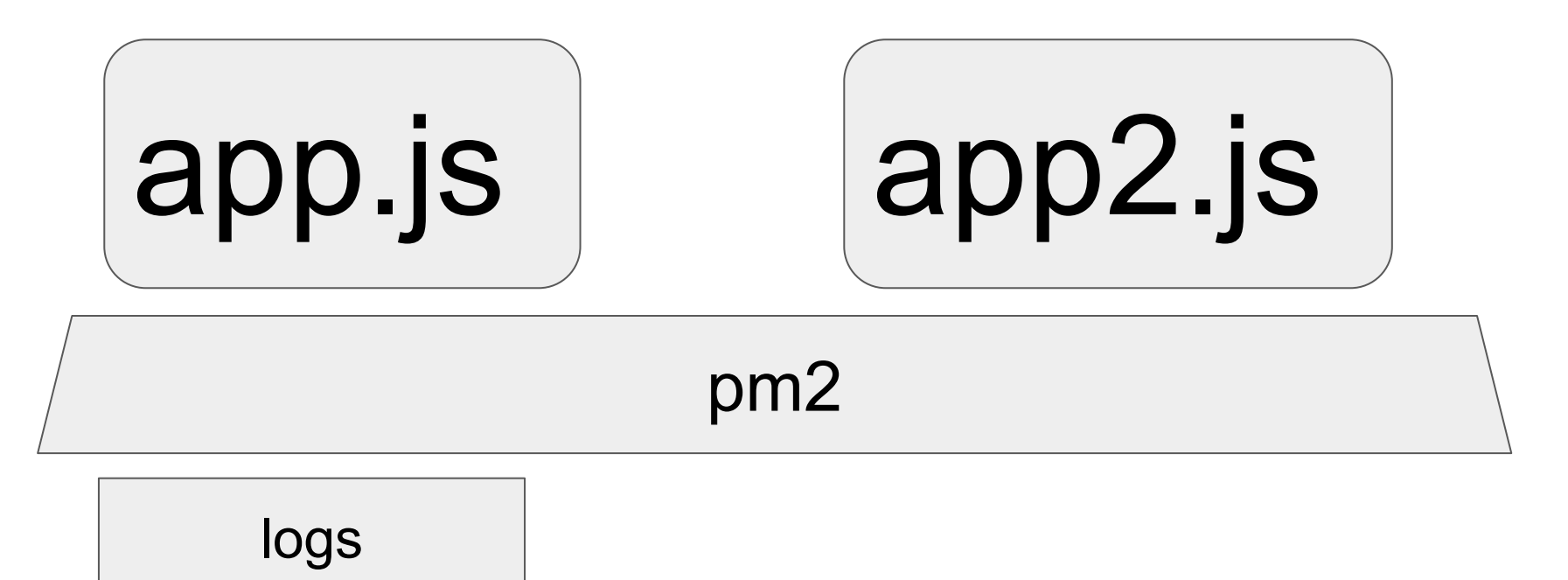

### pm2:

- 1. Логи: разбиты по потокам и пишутся в файлы
- 2. Мониторинг: memory, restarts, etc..
- 3. Перезапуск при падении
- 4. Кластеризация из коробки
- 5. Deploy

## Архитектура

### от монолита к микросервисам

HolyJS / SPb / June 5 2016

### От монолита к микросервисам

- 1. Падение монолита падение всей системы;
- 2. Падение микросервиса падение элемента системы, при сохранении рабочей системы;
- 3. Распределение нагрузок;
- 4. Проще внедрять и заменять новые элементы в систему;
- 5. Мониторинг состояний каждого элемента системы.

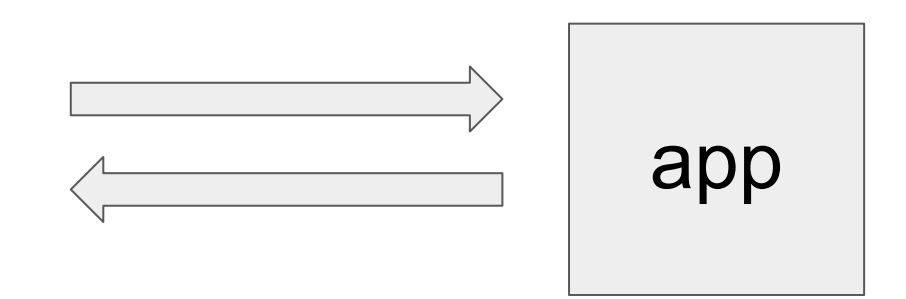

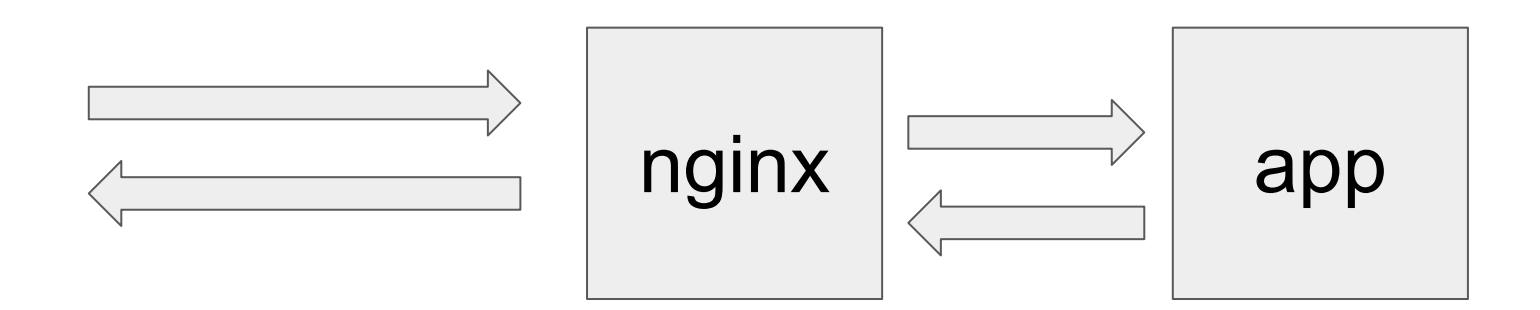

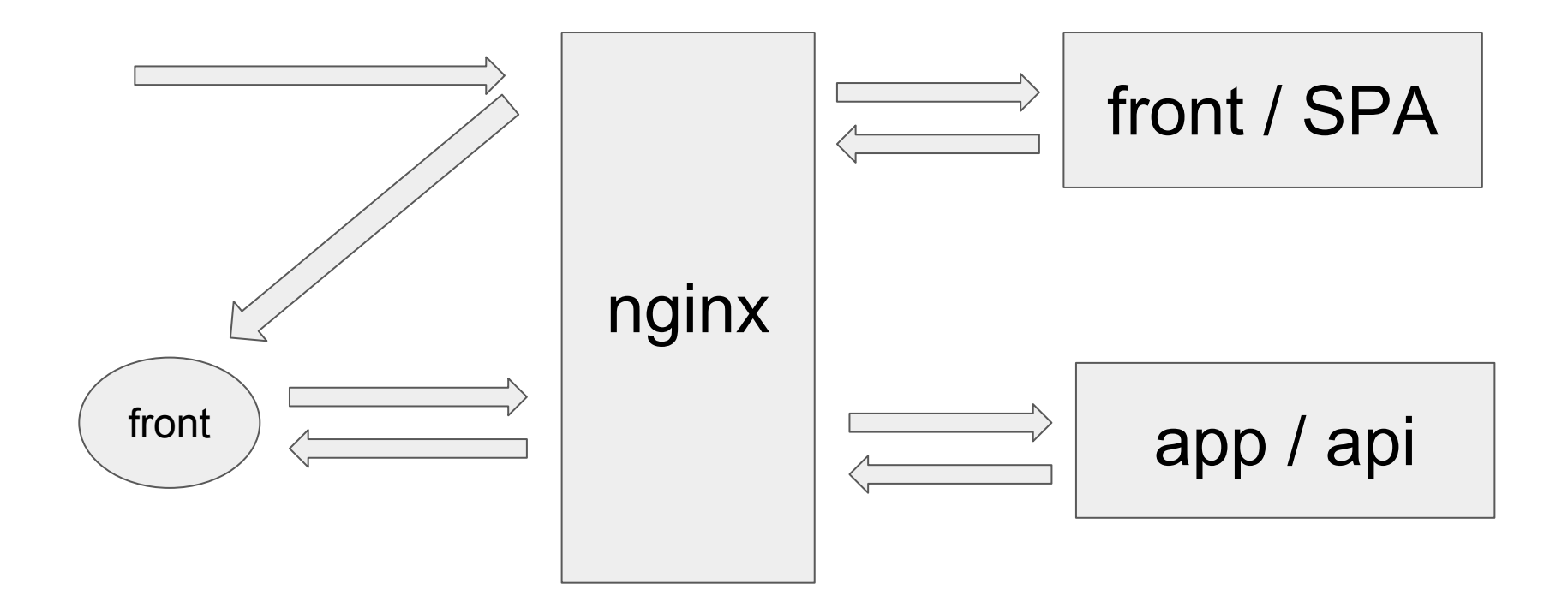

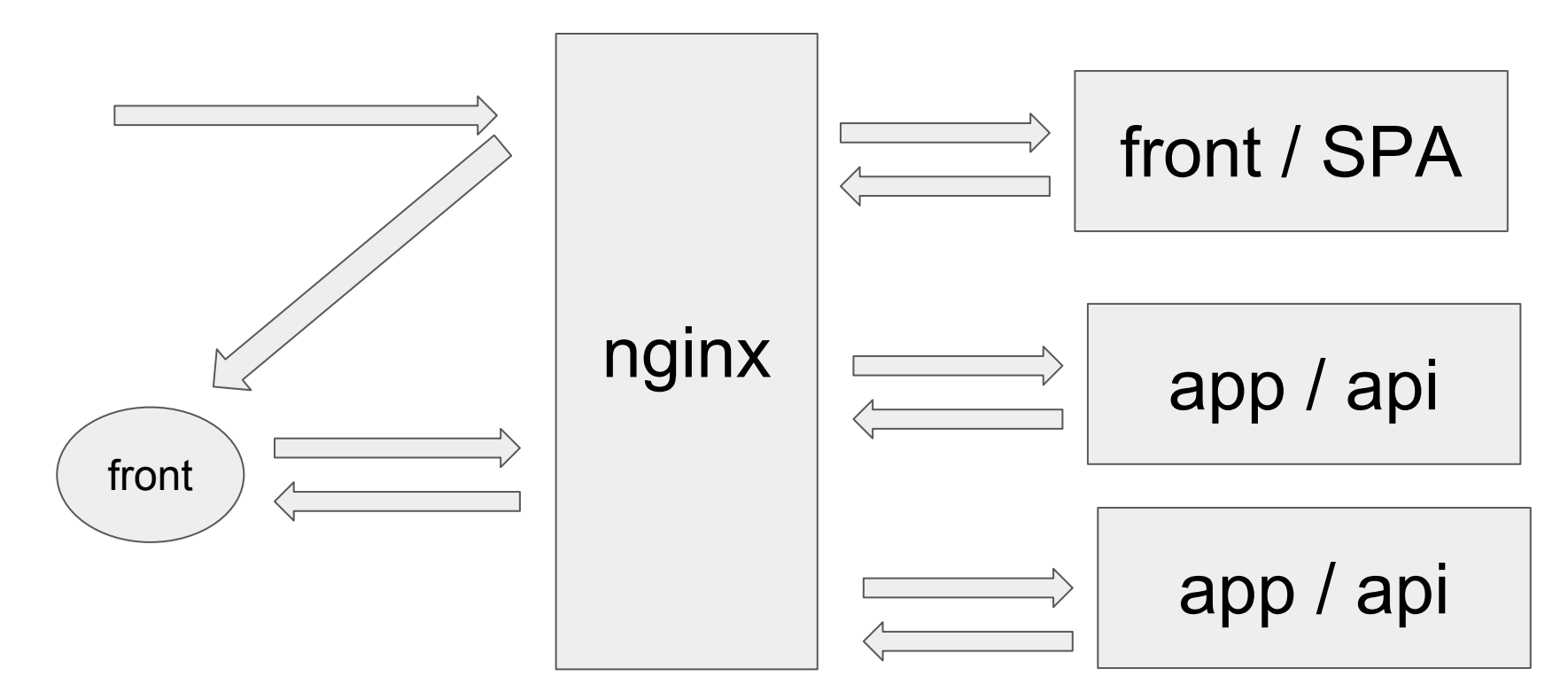

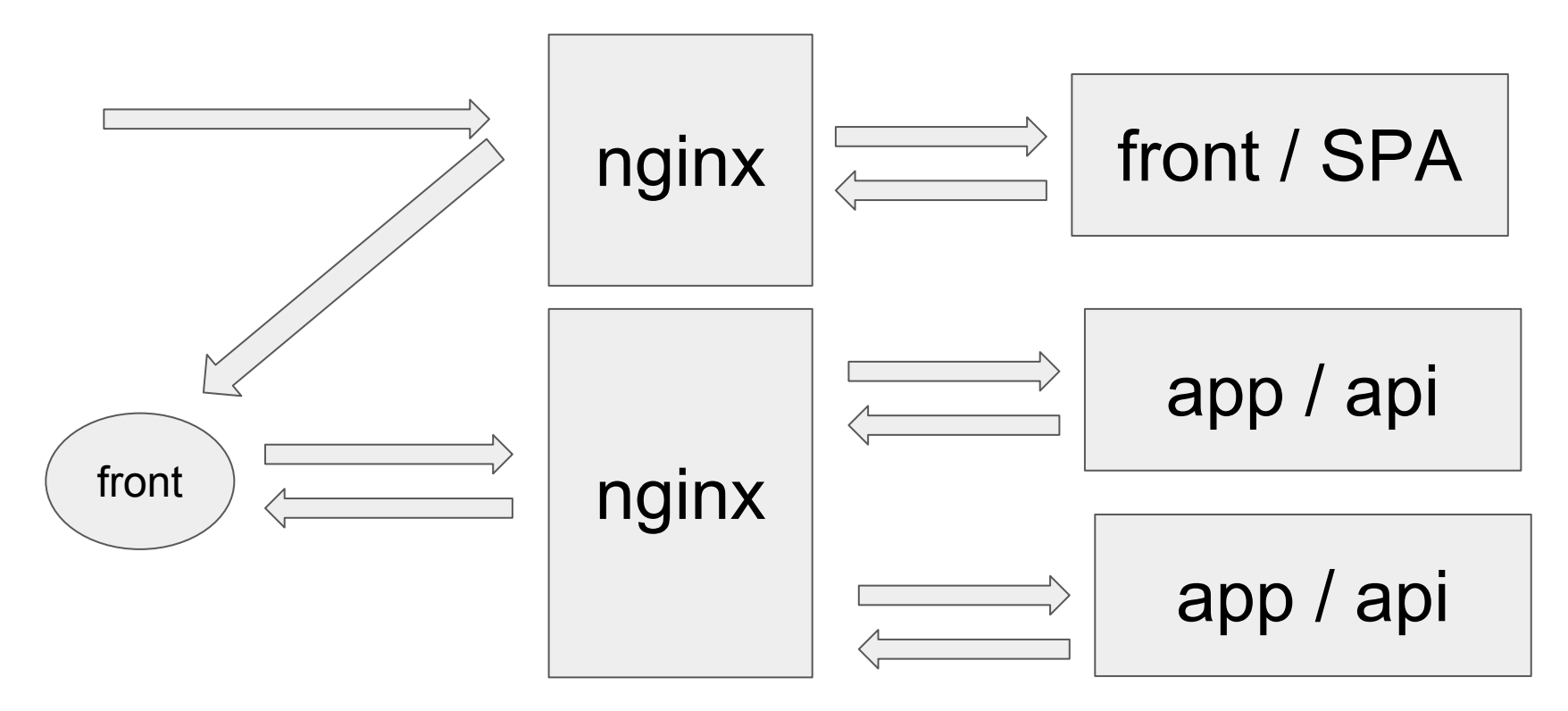

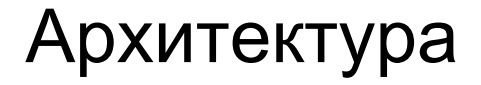

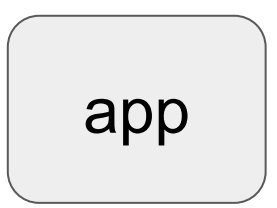

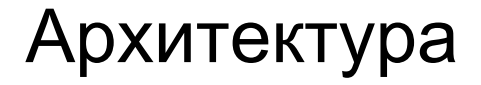

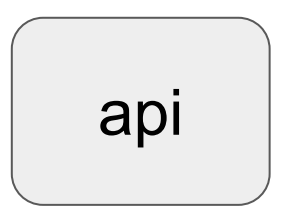

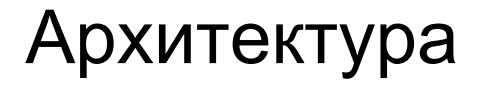

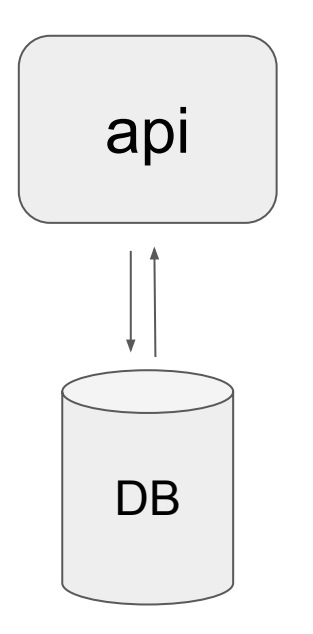

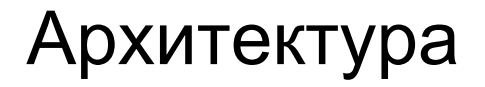

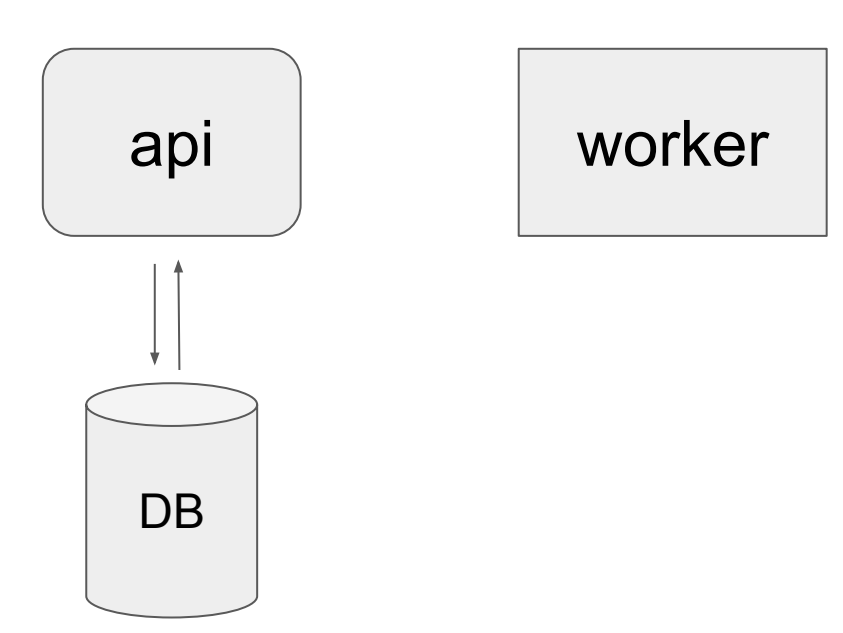

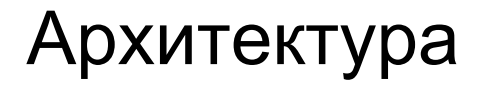

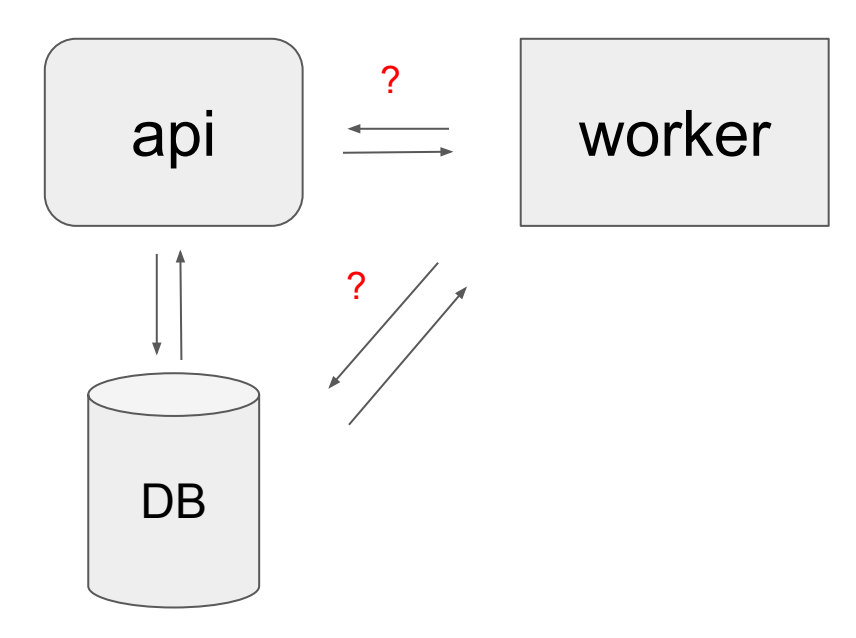

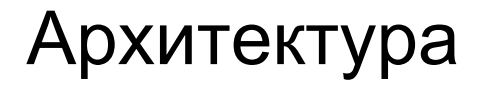

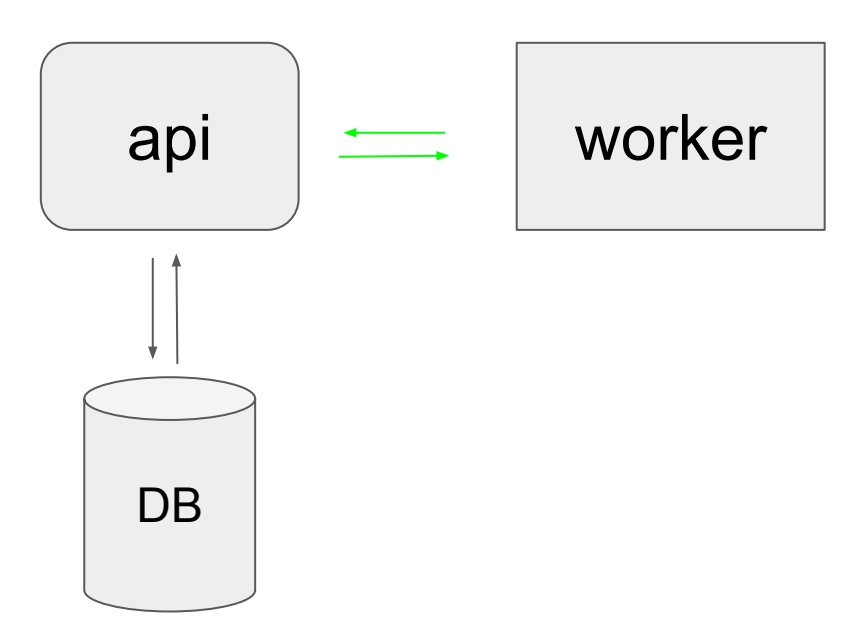

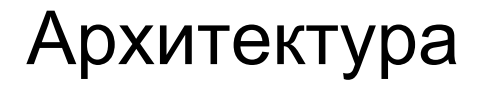

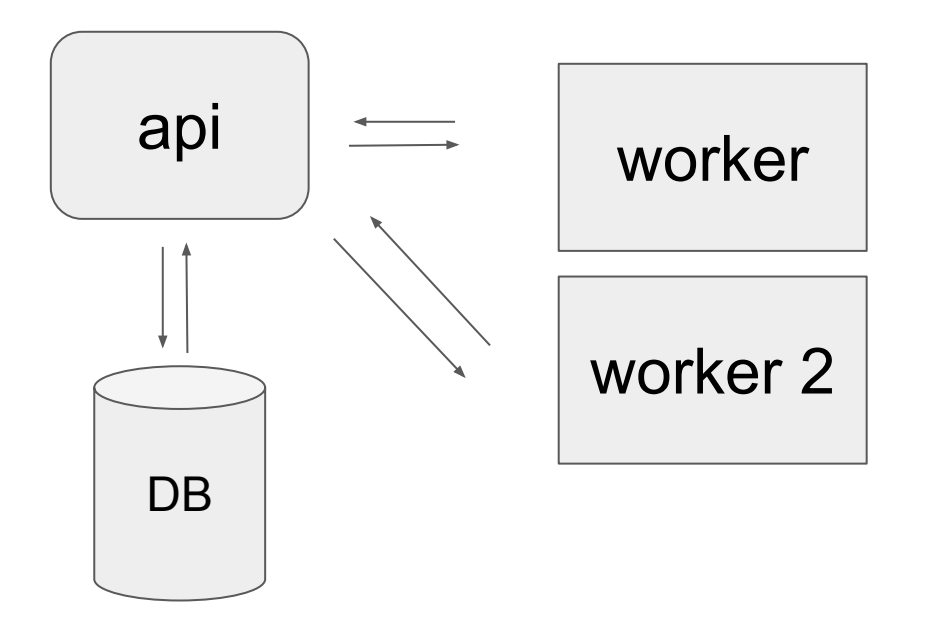

### Архитектура

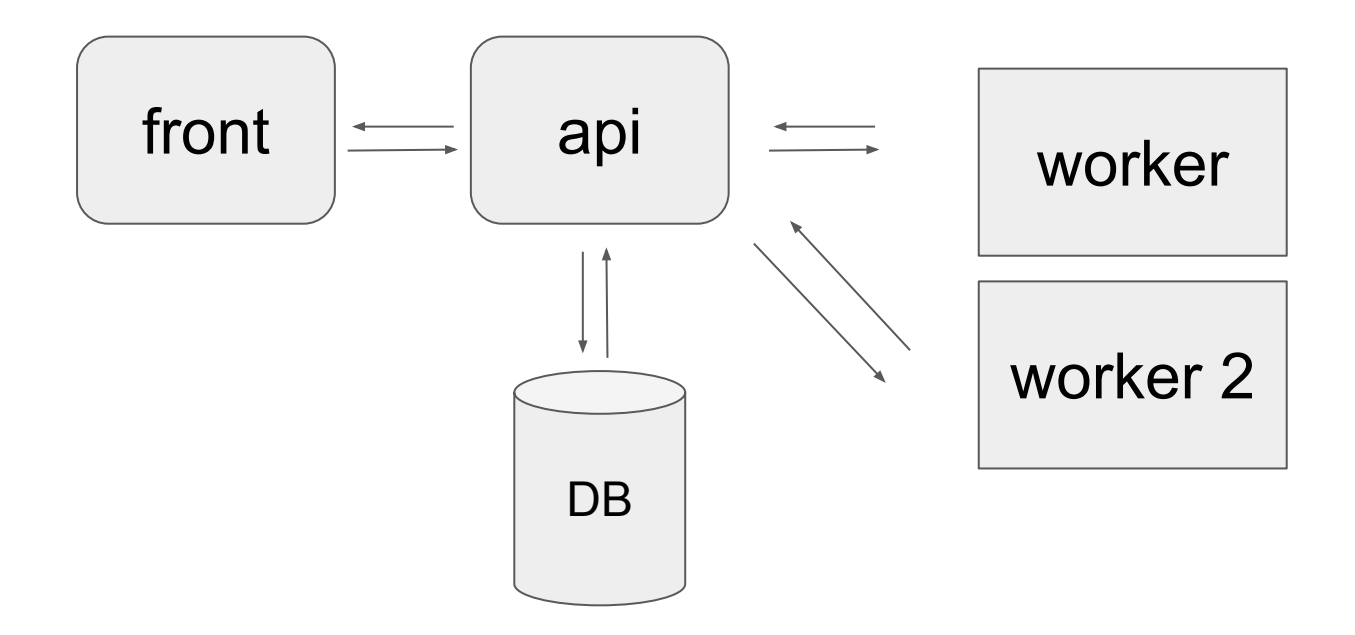

### Архитектура API

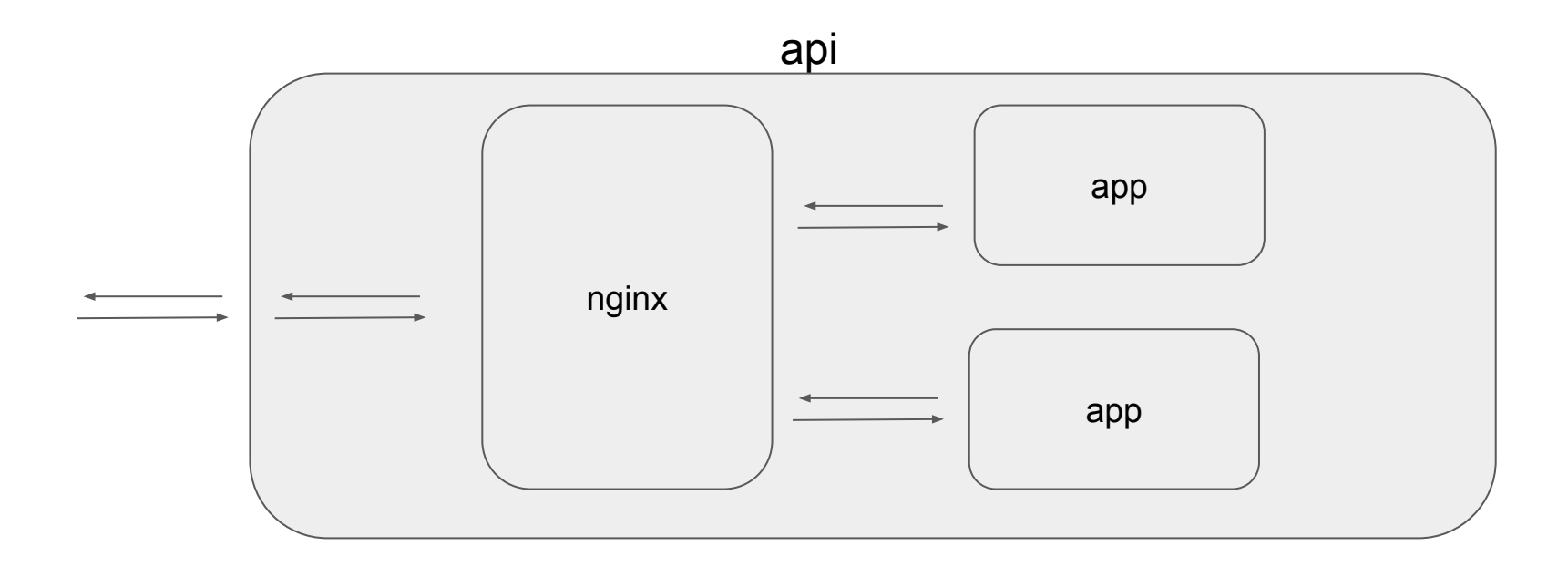
### Архитектура API

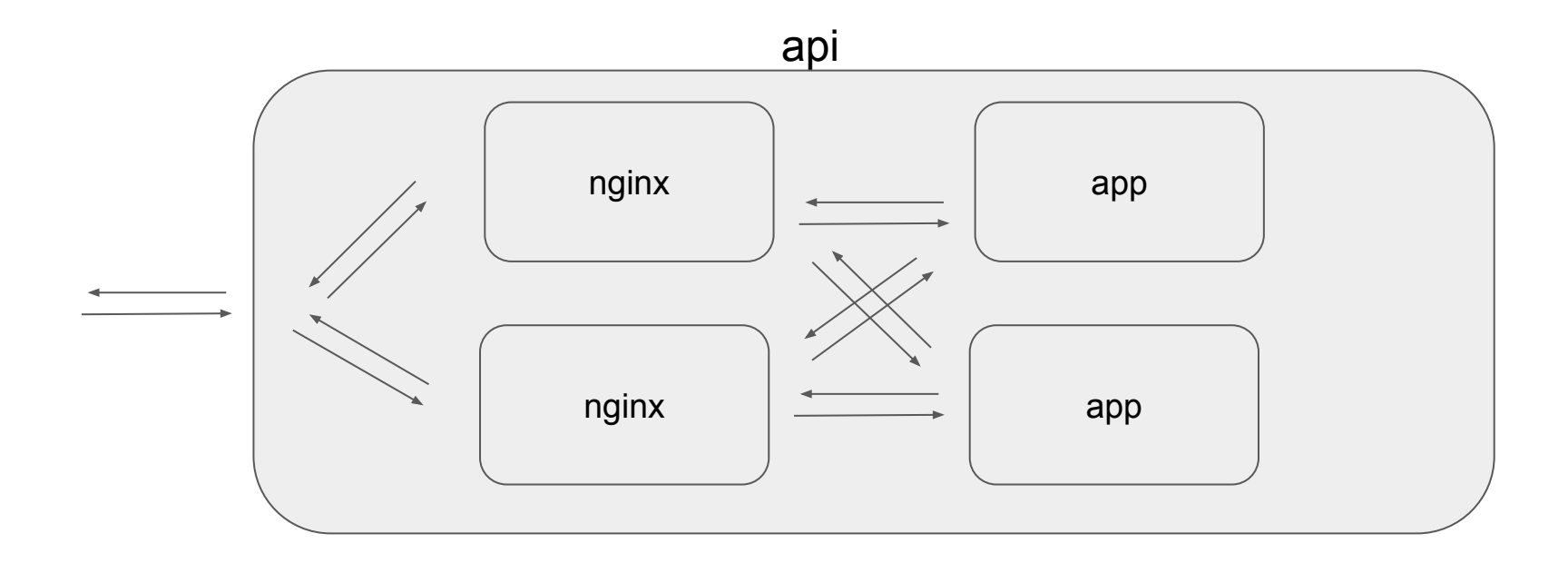

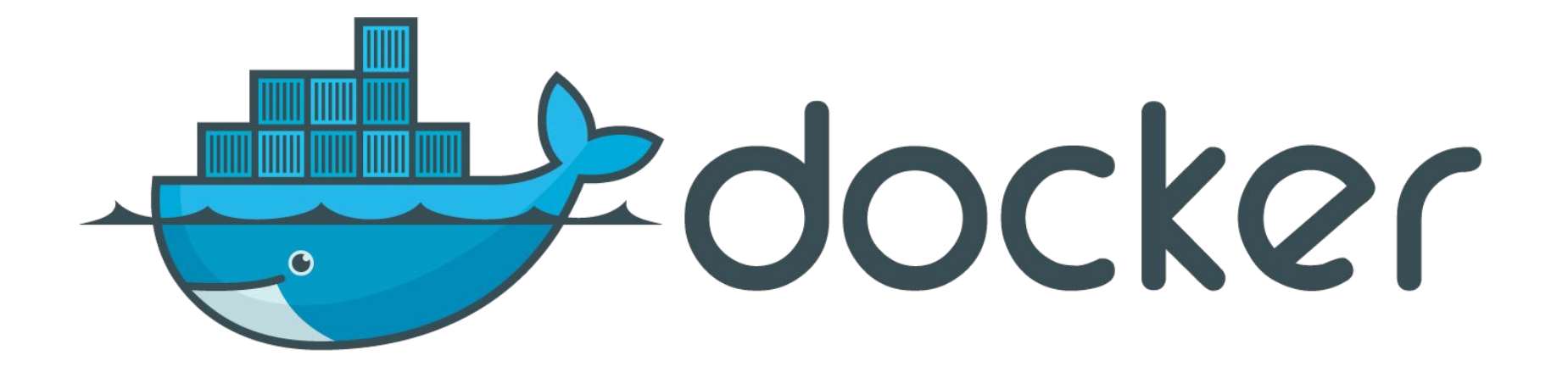

HolyJS / SPb / June 5 2016

#### Инкапсуляция микросервисов - Docker

- 1. Все зависимости внутри;
- 2. Единое хранилище образов приложений;
- 3. Быстрая поставка приложения.

#### Docker lifeline : Dockerfile

App: Dockerfile

FROM node:4.2.3

ADD . /code

WORKDIR /code

RUN npm i

CMD node app.js

EXPOSE 5000

#### Docker lifeline : docker build img

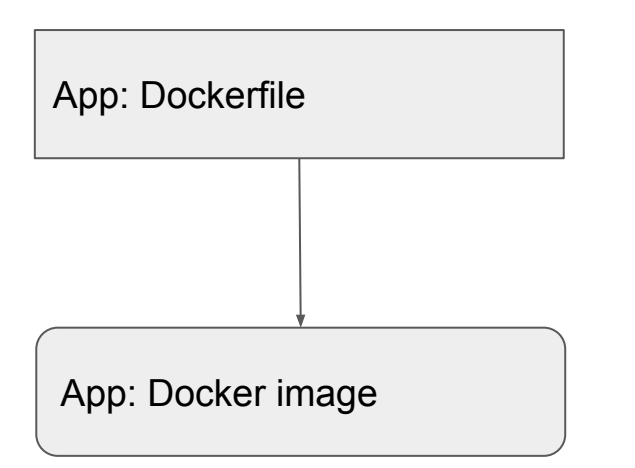

docker build -t foo/app .

docker build -t foo/app:1.0 .

#### Docker lifeline : push image

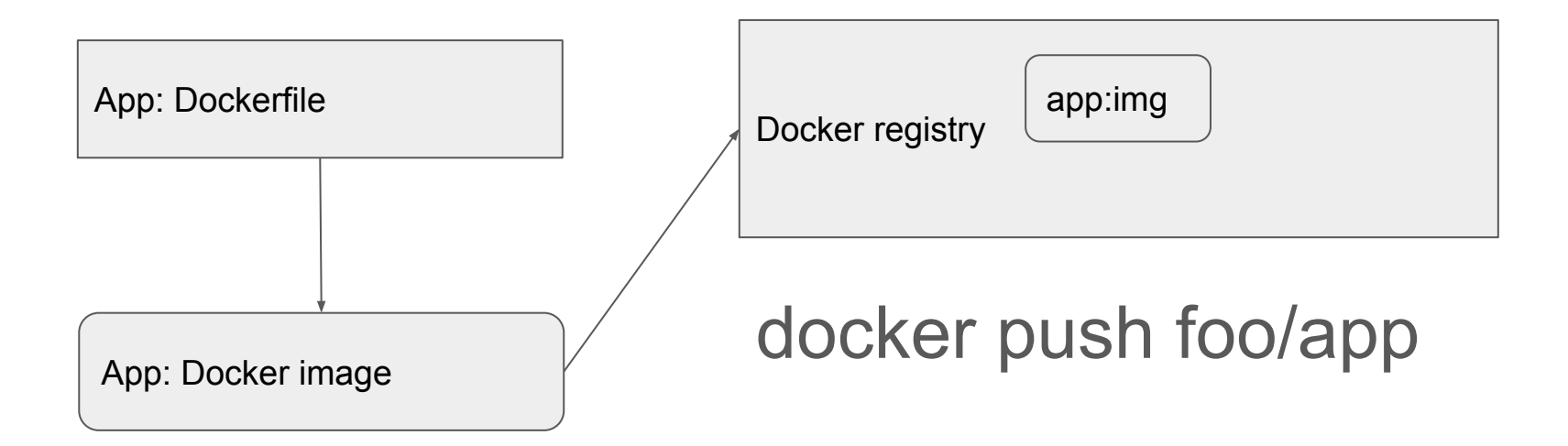

#### Docker lifeline

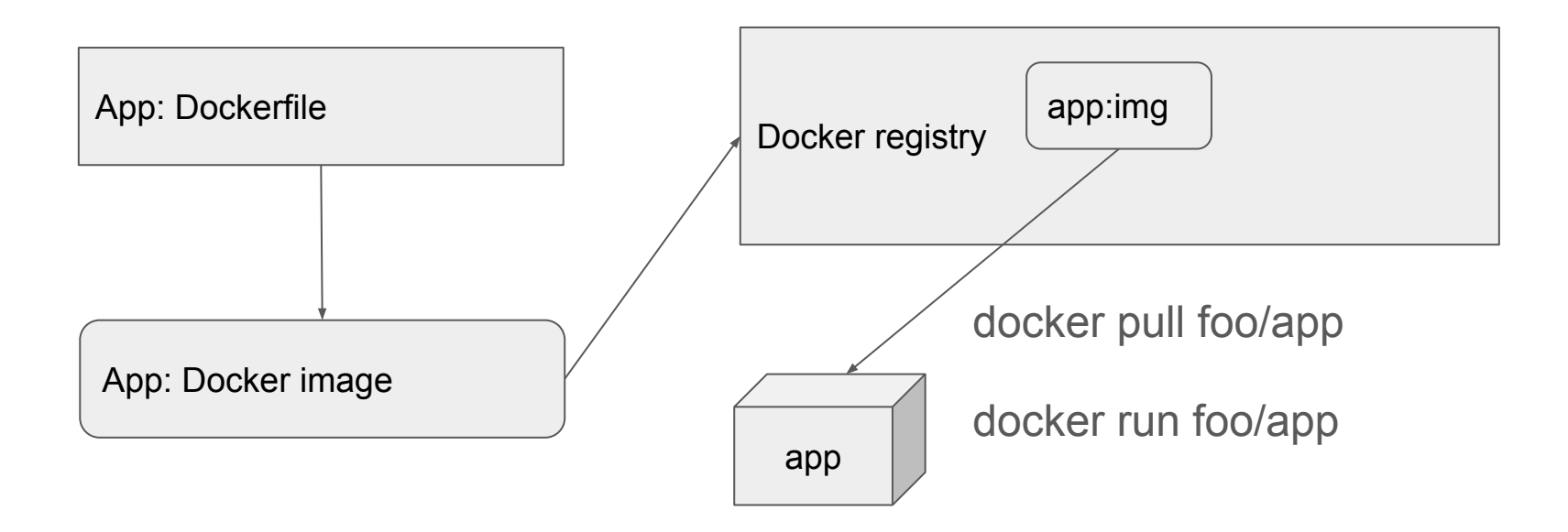

#### Docker lifeline

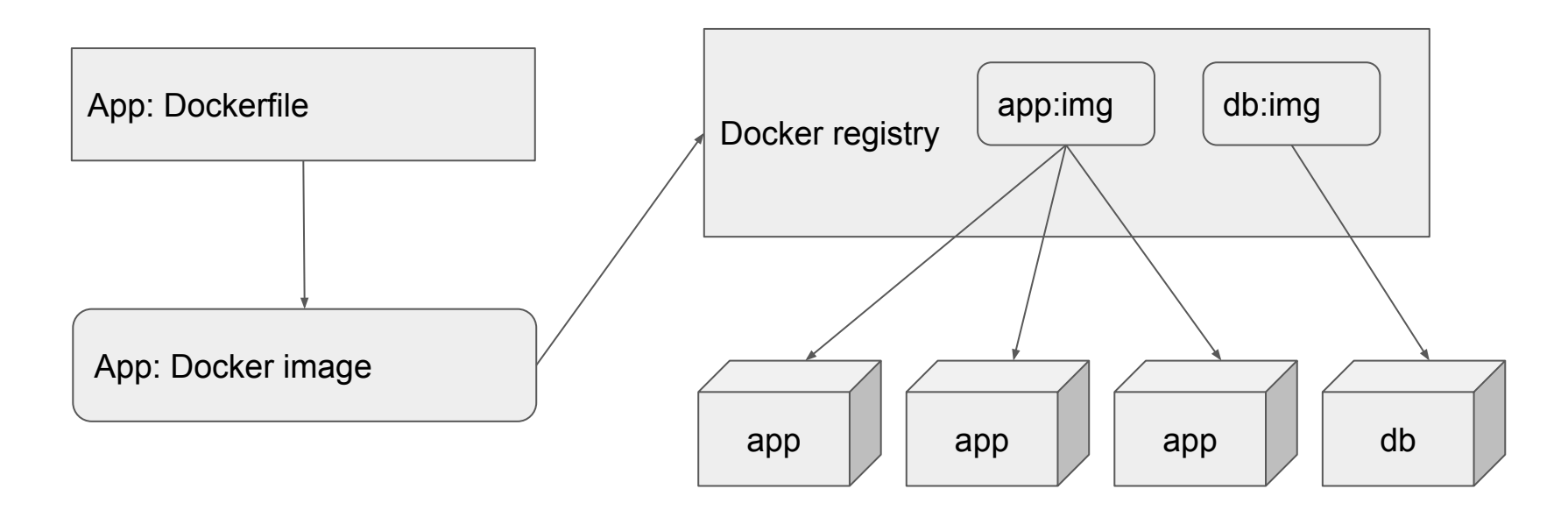

#### Dockerfile + pm2

- **FROM** node:4.2.3
- **ADD** . /code
- **WORKDIR** /code
- **RUN** npm i && npm i -g pm2
- **CMD** pm2 startOrRestart ecosystem.json --env docker --no-daemon **EXPOSE** 5000

#### Что мы получаем от Docker

- Удобная поставка приложения:
	- запуск приложения одной командой;
	- возможность запуска множества копий приложения;
	- экономия времени системных администраторов;
- Инкапсуляция зависимостей:
	- все зависимости внутри
	- отсутствие конфликтов версионирования зависимостей
	- не оставляет лишних следов в хостовой системе
- Docker + pm2 = стабильность при "случайных" падениях приложения

# Consul

#### Связывание микросервисов

HolyJS / SPb / June 5 2016

#### Решение проблем с помощью Consul

- 1. Мониторинг статуса сервисов;
- 2. Реестр всех запущенных сервисов;
- 3. Поиск сервисов;
- 4. Доставка конфигов "налету";

#### Consul

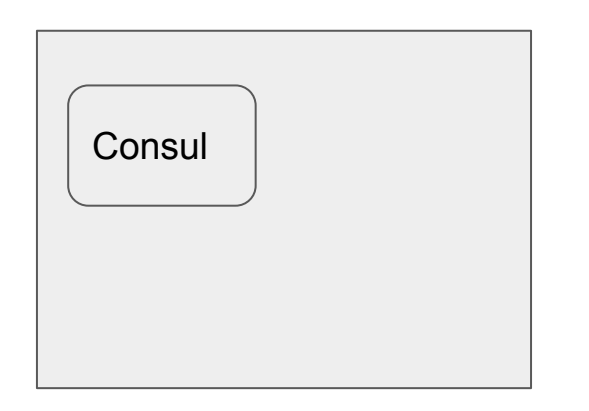

localhost:8300 - server rpc localhost:8301 - serf lan localhost:8302 - serf wan localhost:8400 - cli rpc localhost:8500 - http api localhost:8600 - dns

#### Consul

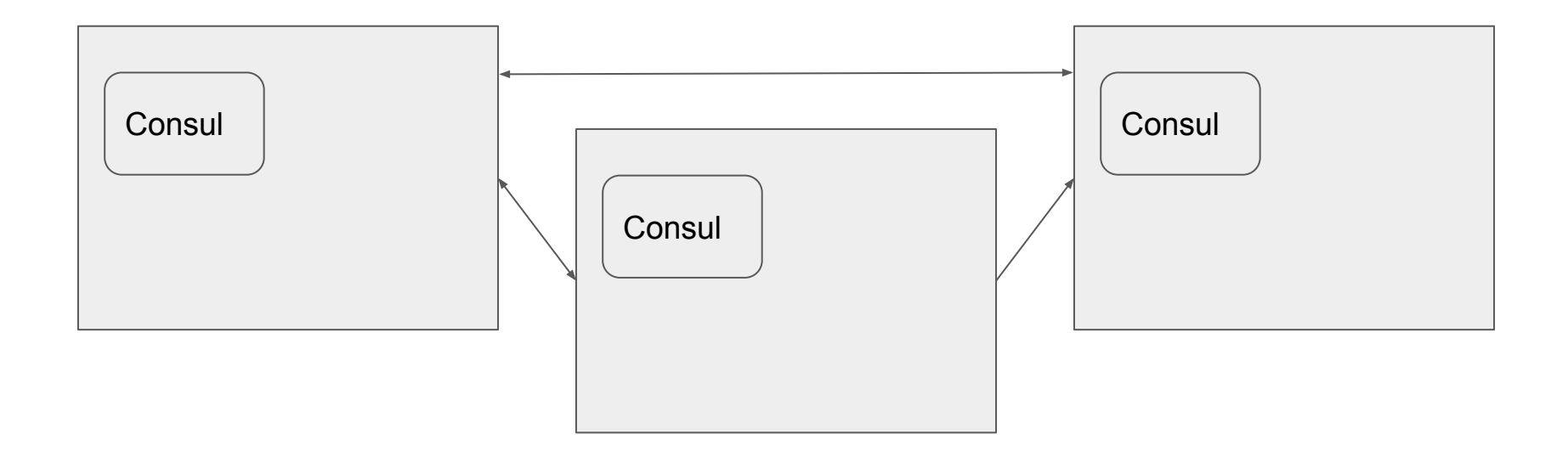

#### Consul : Key-Value

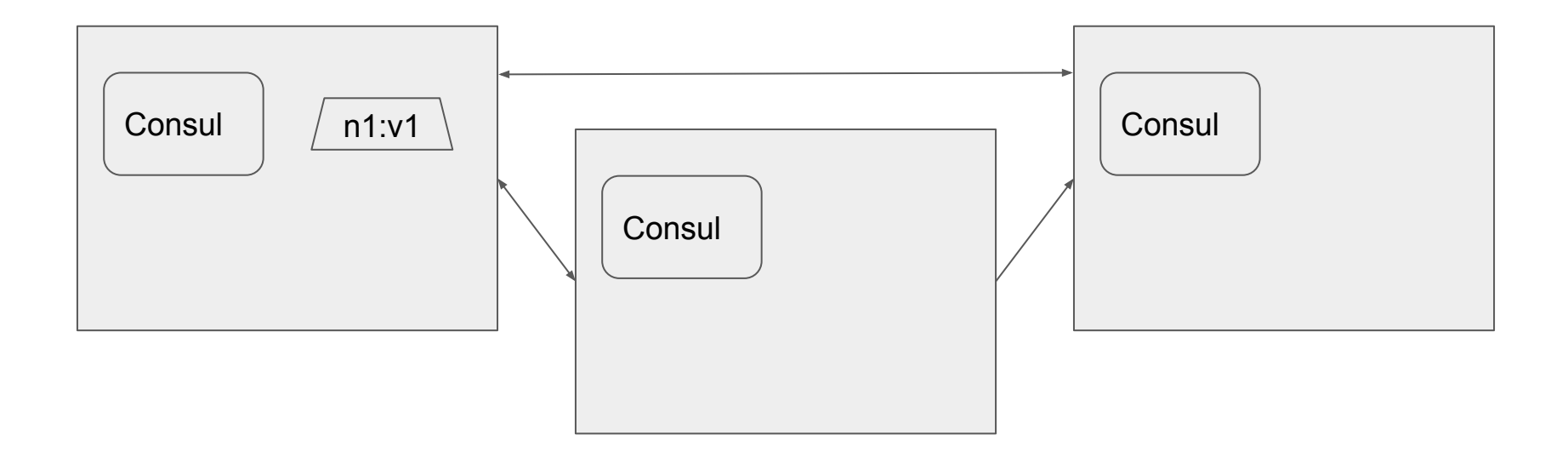

#### Consul : Key-Value

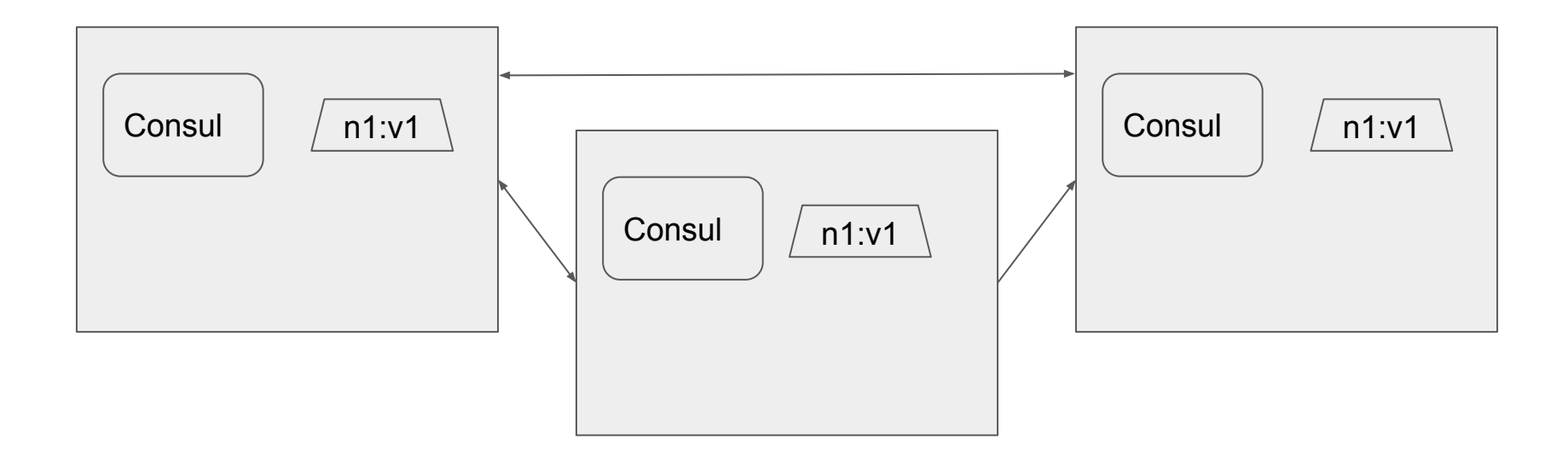

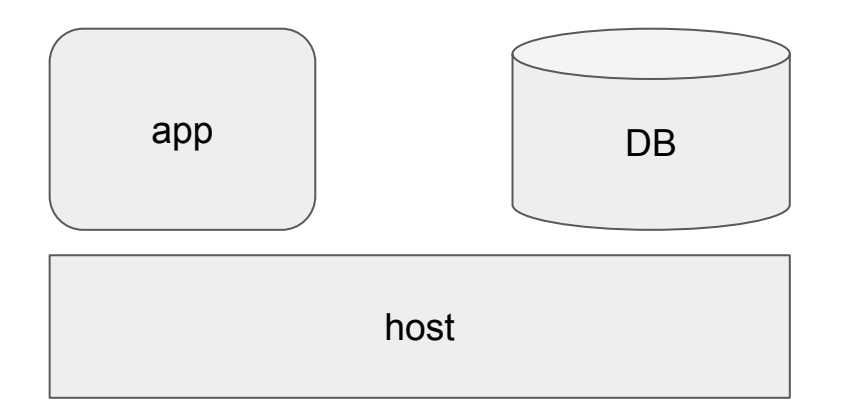

database: 'localhost:3306'

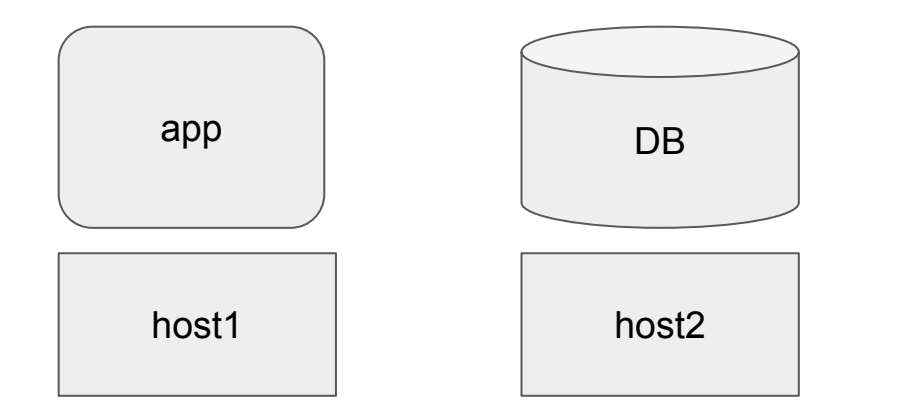

database: 'host2:3306'

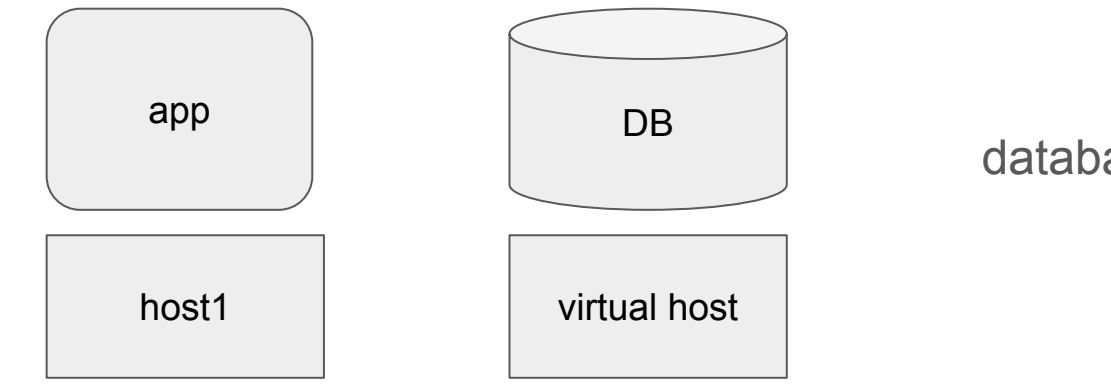

database: '???:3306'

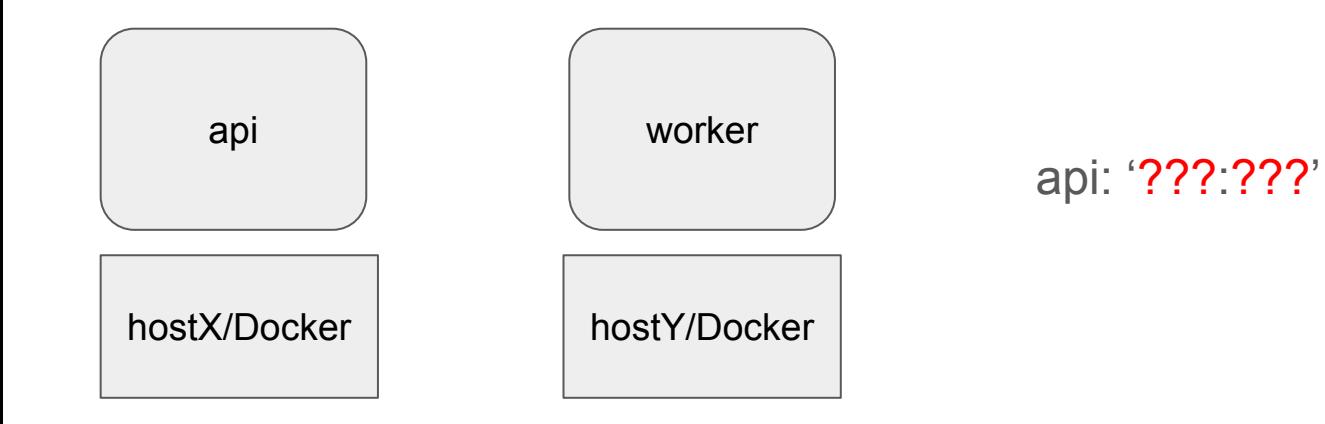

HolyJS / SPb / June 5 2016

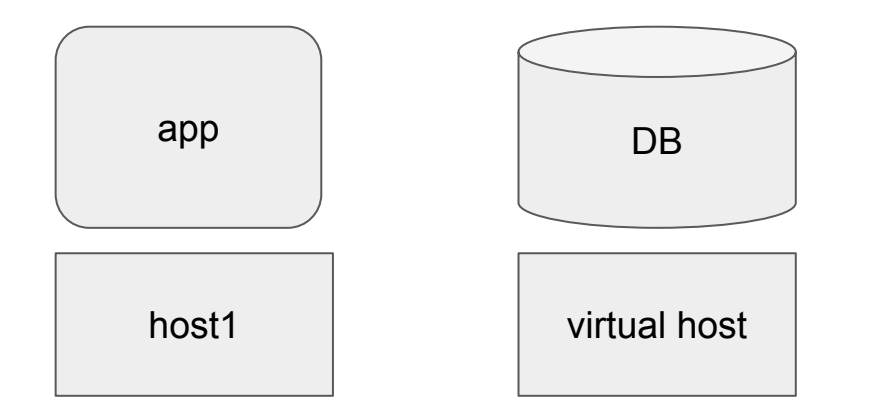

database: 'db.service.sd:3306'

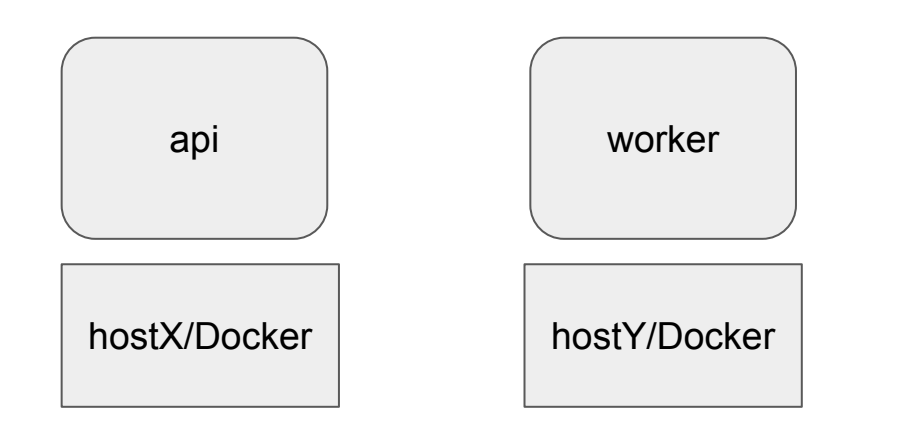

curl<http://sd/service/api>

 **host**: 'api.service.sd', **port**: '8888'

{

}

#### Установка Consul

1. Установить на каждый сервер

#### Установка Consul

- 1. Установить на каждый сервер
- 2. Использовать Docker!

#### Установка Consul

- 1. Установить на каждый сервер
- 2. Использовать Docker!

```
$ docker run --name consul -h $HOSTNAME \
```

```
 -p 10.0.1.1:8300:8300 \
```
- -p 10.0.1.1:8301:8301 \
- -p 10.0.1.1:8301:8301/udp \
- -p 10.0.1.1:8302:8302 \
- -p 10.0.1.1:8302:8302/udp \
- -p 10.0.1.1:8400:8400 \
- $-p 10.0.1.1:8500:8500$

```
-p 172.17.42.1:53:53/udp \
```

```
-d -v /mnt:/data \
```
progrium/consul -server -advertise 10.0.1.1 -join 10.0.1.2

#### HolyJS / SPb / June 5 2016

# Добавляем поддержку Consul для pm2

\$ pm2 install pm2-consul

# Добавляем поддержку Consul для pm2

#### \$ pm2 install pm2-consul

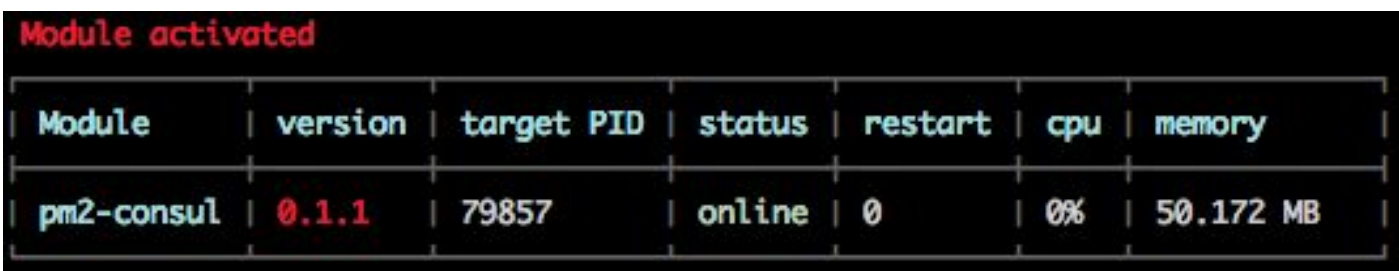

# Добавляем поддержку Consul для pm2

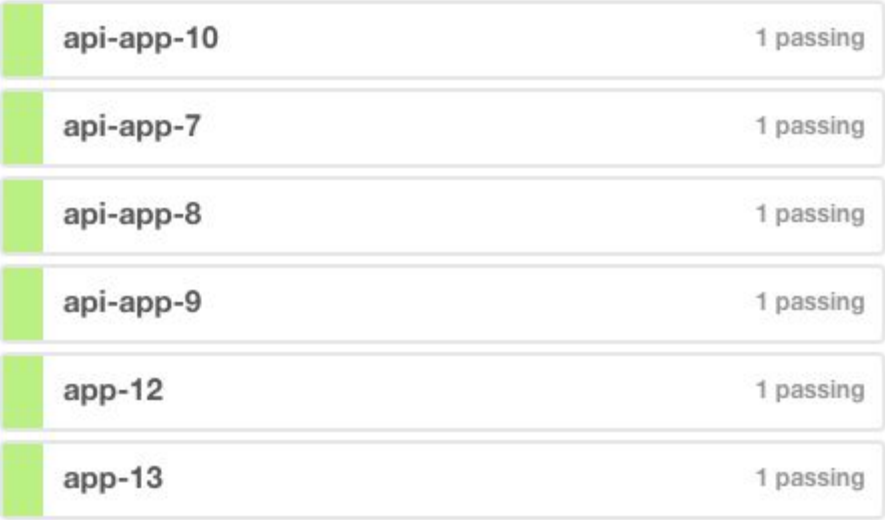

# Добавляем поддержку Consul в Docker

- \$ docker pull gliderlabs/registrator:latest
- \$ docker run -d \
	- --name=registrator \
	- $-$ -net=host  $\lambda$
	- --volume=/var/run/docker.sock:/tmp/docker.sock \

```
 gliderlabs/registrator:latest \
```
consul://localhost:8500

# Добавляем поддержку Consul в Docker

- Dnsmasq 53->8600
- docker run … -dns \$HOSTNAME

## Что мы получаем от Consul?

- Распределенное key-value хранилище
- Service Discovery
- **Monitoring**

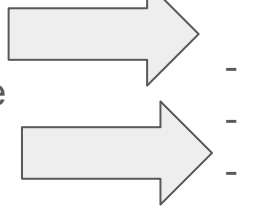

- Полное понимание статуса сервисов - Доступность сервисов Легкое управление конфигами и быстрая доставка конфигов сервисам
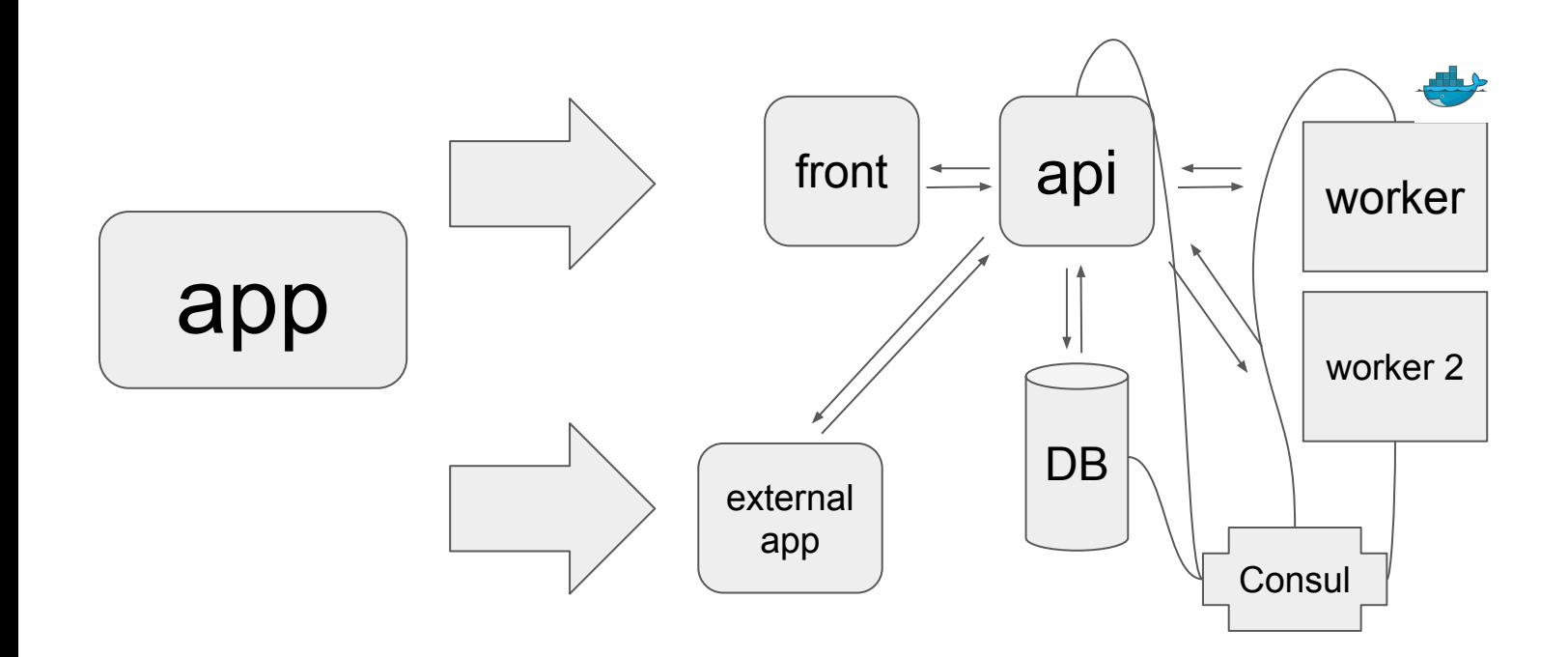

## Спасибо!

HolyJS / SPb / June 5 2016

## Ссылки и контакты

Stanislav Gumeniuk

<https://gumeniuk.com/>

mailto: *[i@vigo.su](mailto:i@vigo.su)* @vigo5190

<https://hub.docker.com/r/progrium/consul/>

https://www.npmjs.com/package/pm2-consul